# Excel Shortcuts and Functions

Note: Shortcuts provided in this handout will work with most versions of Excel, but all testing was done in Excel 2007 and therefore compatibility with other versions cannot be guaranteed.

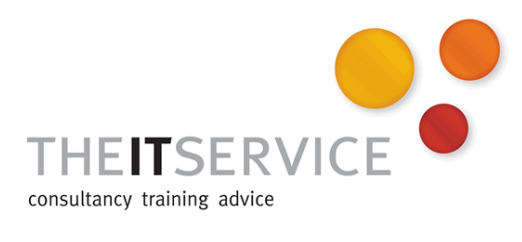

### Data shortcuts

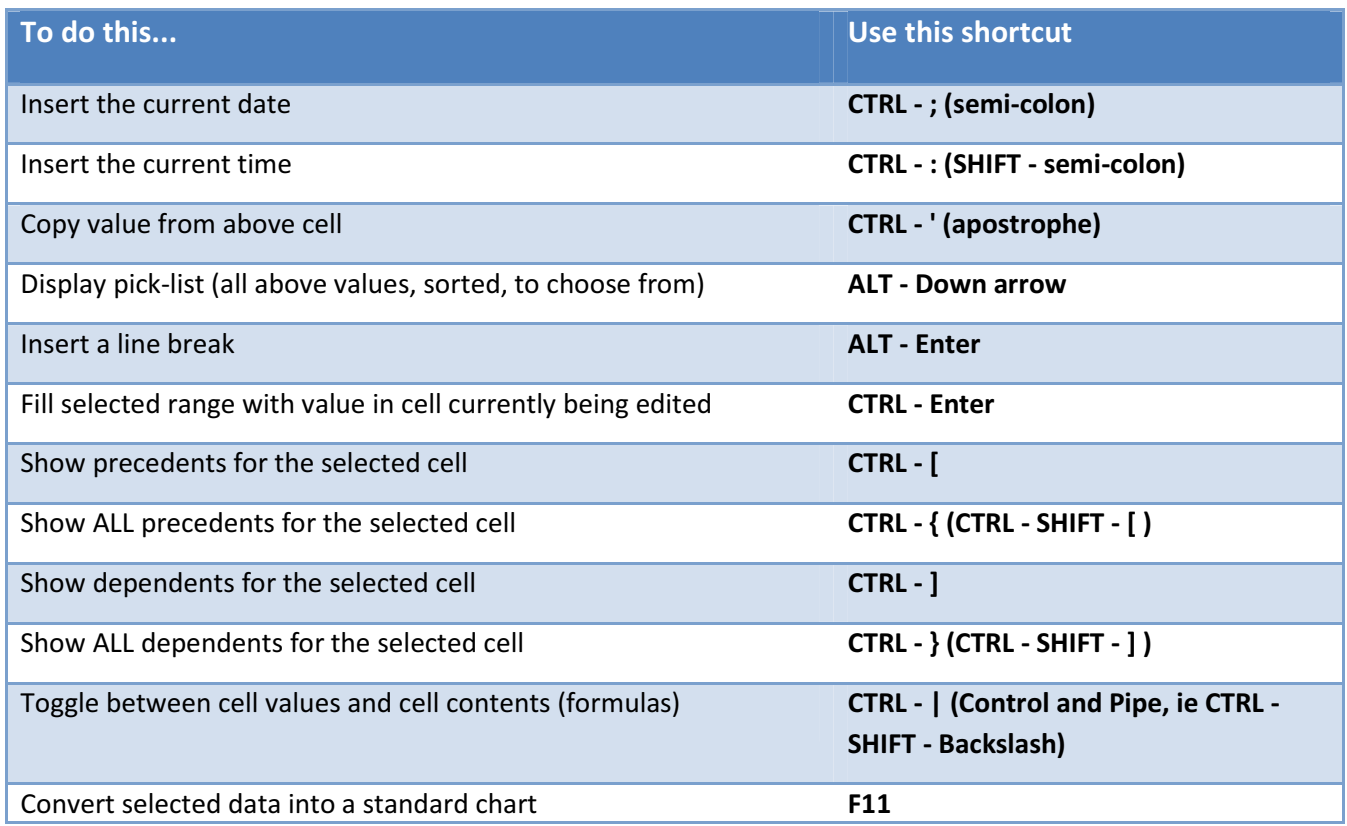

## Formatting shortcuts

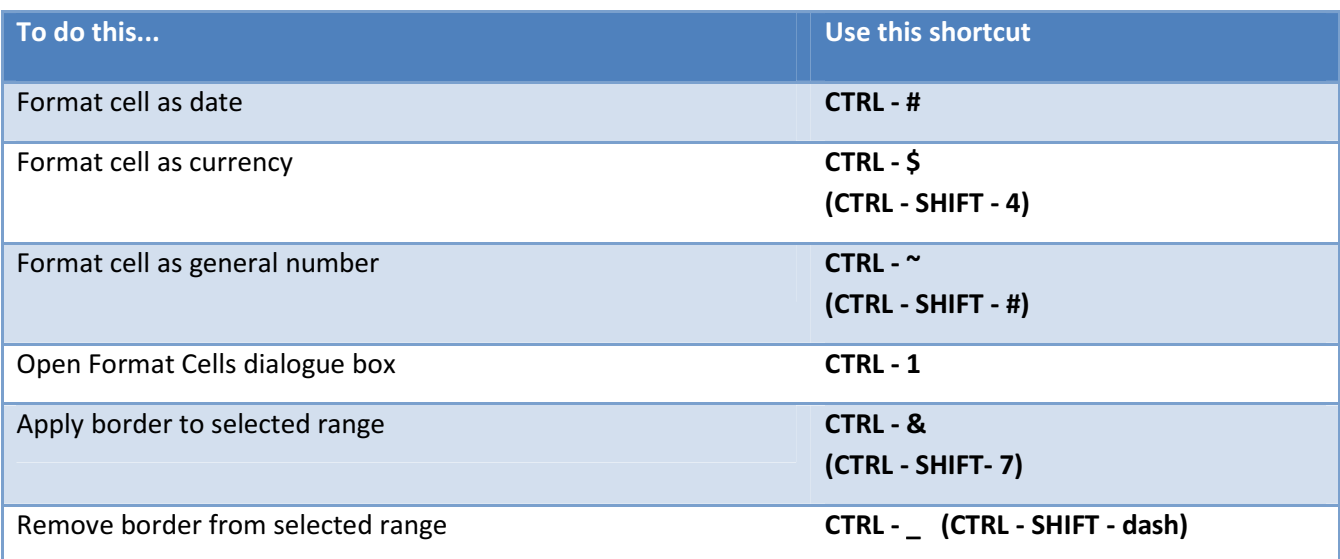

## Selection and navigation shortcuts

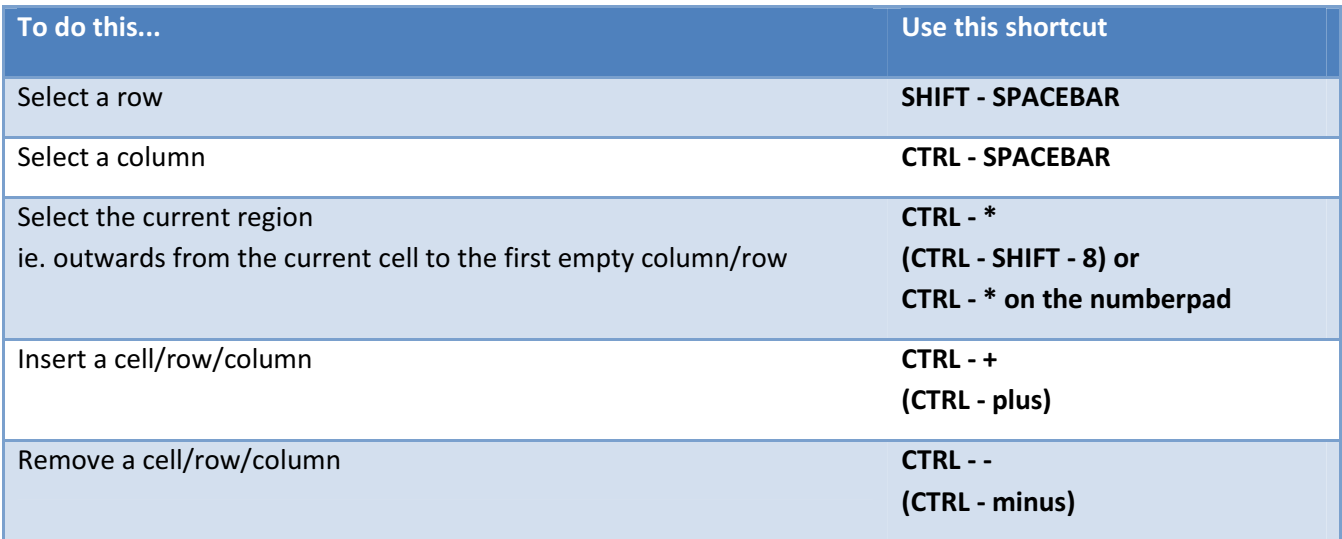

#### Selected Excel Functions

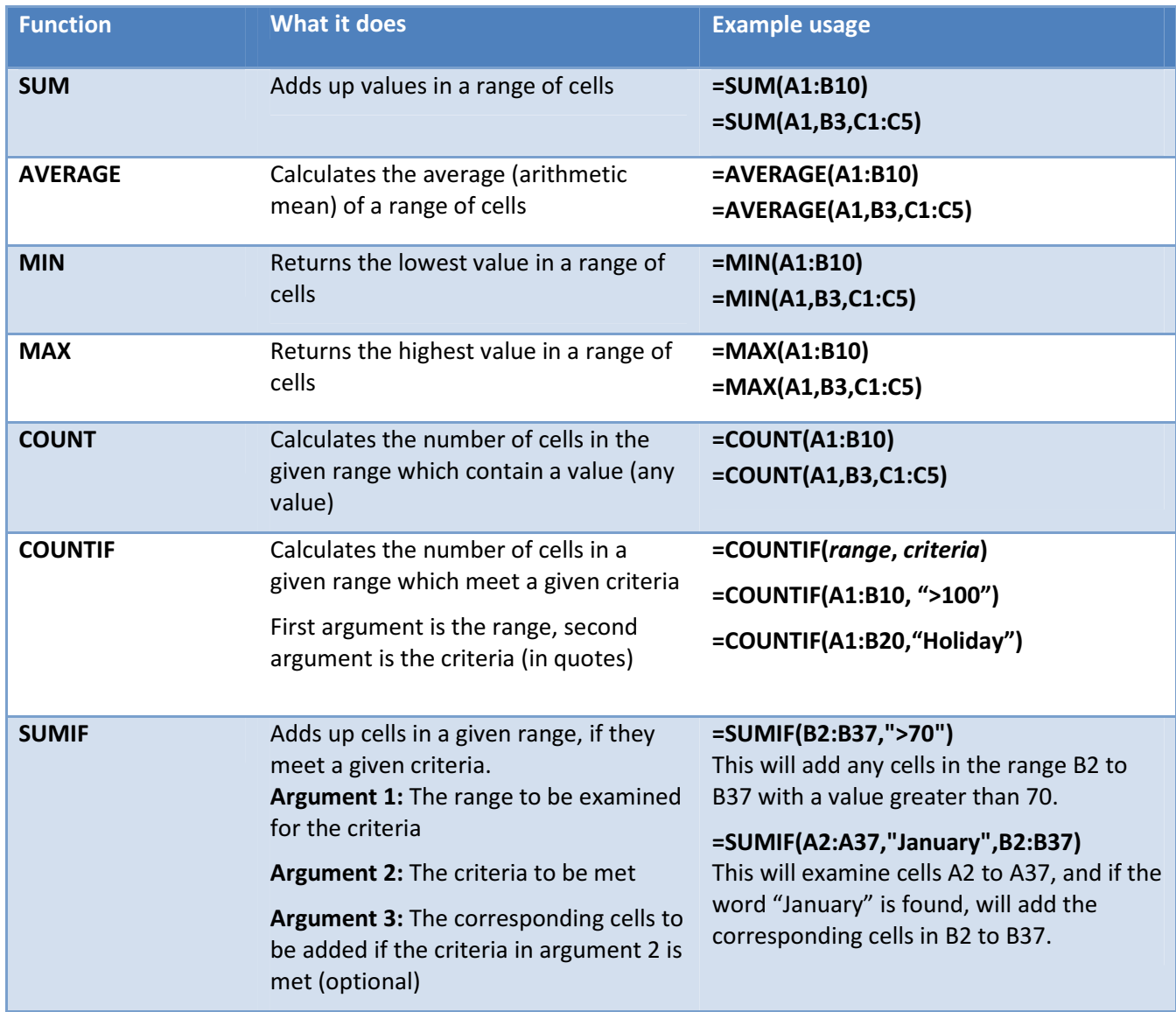